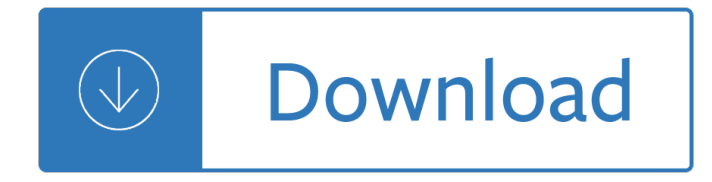

## **adobe flash guide layer pdf**

Adobe offers a complete set of animation apps that work with all your ideas  $\hat{a}\in\mathbb{C}^n$  and each other. Use Animate CC to create interactive vector animations for games, apps, and the web.

## **Buy Adobe Animate CC | Flash and 2D animation software**

Prior experience working with Flash Professional CS5 is not required. This introductory article provides all the steps you need to get started. Although this sample ...

## **Creating your first Flash Professional CS5 document**

Get started with Adobe Animate. Find tutorials, the user guide, answers to common questions, and help from the community forum.

## **Adobe Animate Learn & Support**

Features. Adobe Flash Player is a runtime that executes and displays content from a provided SWF file, although it has no in-built features to modify the SWF file at runtime. It can execute software written in the ActionScript programming language which enables the runtime manipulation of text, data, vector graphics, raster graphics, sound and video.The player can also access certain connected ...

### **Adobe Flash Player - Wikipedia**

Using PDFMaker within an authoring application is a simple, one-click procedure. It involves clicking an Acrobat PDFMaker toolbar button or choosing a command on the Adobe PDF menu. It is not necessary to open Acrobat.

### **Create PDFs with PDFMaker in Adobe Acrobat (Windows)**

The Adobe Illustrator CS6 WOW! Book Sharon Steuer Peachpit Press 1249 Eighth Street Berkeley, CA 94710 510/524-2178 Find us on the Web at: www.peachpit.com

## **The Adobe® Illustrator® CS6 WOW! Book - pearsoncmg.com**

Adobe Photoshop is a raster graphics editor developed and published by Adobe Inc. for macOS and Windows.It was originally created in 1988 by Thomas and John Knoll.Since then, it has become the de facto industry standard in raster graphics editing, to the point that it has also become a generic trademark leading to its use as a verb such as "to photoshop an image", "photoshopping", and ...

### **Adobe Photoshop - Wikipedia**

View and Download ADOBE PREMIERE PRO 2 manual online. PREMIERE PRO 2 Software pdf manual download. Also for: Premiere pro 2.0, Premiere pro 2.0.

## **ADOBE PREMIERE PRO 2 MANUAL Pdf Download.**

How to Edit a PDF File. This wikiHow teaches you how to edit PDF files using Adobe's proprietary Acrobat Pro software or by converting a PDF file to Word format in Microsoft Word. Less robust, but free, options include Preview for Mac and...

### **5 Ways to Edit a PDF File - wikiHow**

In this tutorial I'll be going through how to set up 3ds Max and V-Ray to render out passes/elements and

reassemble everything in Adobe After Effects for post-production purposes.

# **Render Passes & Compositing - cgsource.net**

Gabriel Powell walks through each step in the InDesign template design process, helping you to forge a path toward the successful completion of any template.

**UIGAILIU WIKI DE** Modern spain a documentary history - The reflective practitioner donald schon - Dave ramsey financial peace university workbook - Toyota premio user manual english - Home decorating for dummies - Orphans of the pacific the philippines -

Kickstartyoursuccessfourpowerfulstepstogetwhatyouwantoutofyourlifecareerandbusine - American pageant 16th edition ap edition bing - The art of john harris - George kennedy electronic communication systems mcgraw hill 4th edition - Periodization 5th edition theory and methodology of training download free ebooks about periodization 5th edition theory an - Chapman electric machinery 6th edition solutions - Encyclopedia of arabic language and linguistics - What your doctor may not tell you about menopause tm the breakthrough book on natural hormone bal - Electronic devices circuit theory boylestad solutions - Fundamentals of management 9th edition robbins sp - The race across america geronimo stilton - Implementation patterns kent beck - The spiritist fallacy collected works of rene guenon - 1991 miata owners manual - Calorieking calorie fat and carbohydrate counter - Alberts molecular biology of the cell 6th edition - Sap treasury risk management configuration guide - Mcdougal littell algebra 1 chapter 6 resource book paperback by larson -World war z chapter summary - Engine fault codes on jcb - Applied multivariate statistical analysis 6th edition solution manual - Mary janes friends in holland - Algebra made easy by kp basu - One lavender ribbon -Computational algorithms for fingerprint recognition 1st edition - Life science of biology 10th edition -Silhouette summer sizzlers 1993 summer sizzlers series -